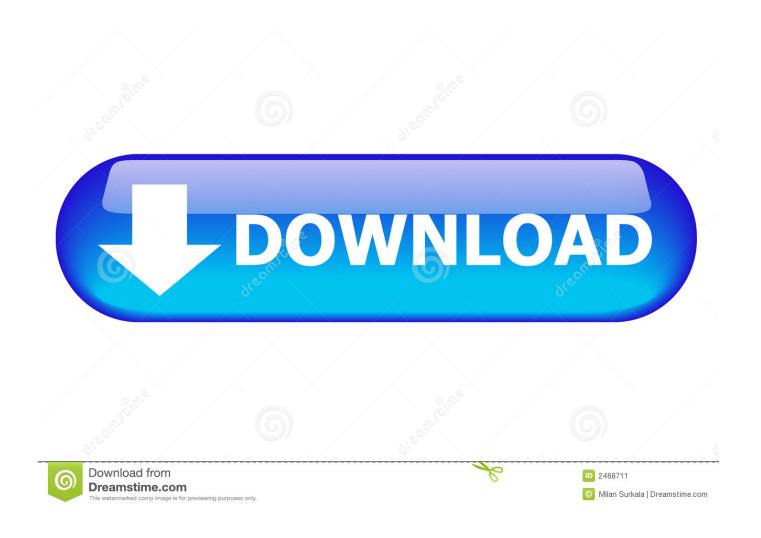

Linux C Programming Tutorial Part 11

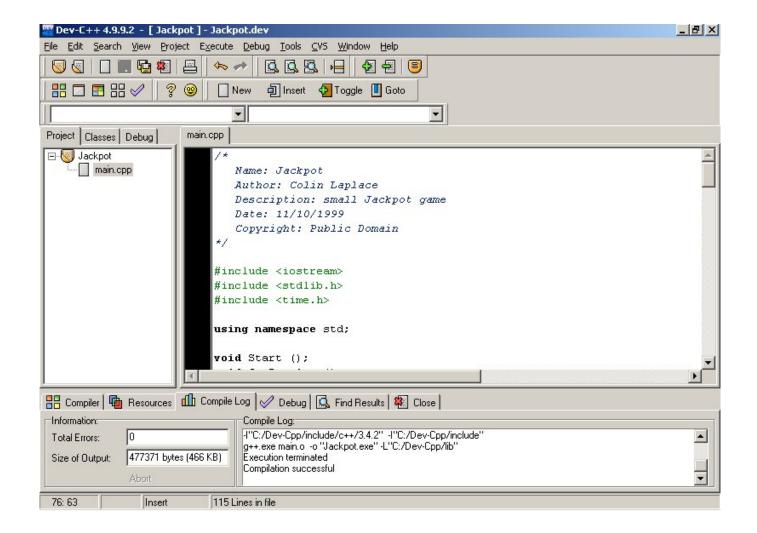

Linux C Programming Tutorial Part 11

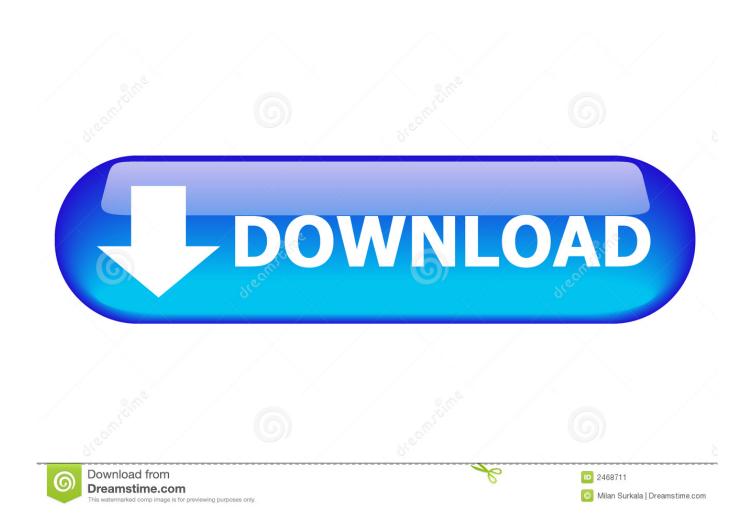

Published at LXer: Up until now, in this C programming tutorial series, we have discussed about basic things like functions, arrays, variables, and.. C"); C11 (ISO/IEC 9899:2011 "Programming Languages. C") ... Use a floating-point type only if the number contains a fractional part. Read my article on ... However, take note that UNIX/Linux/Mac use \n as EOL, Windows use \r\n . Horizontal ...

- 1. linux programming tutorial
- 2. <u>linux programming tutorial for beginners</u>
- 3. linux programming tutorial point pdf

This book is a tutorial for the computer programming language C. Unlike BASIC or. Pascal, C was ... a computer running a GNU system such as GNU/Linux. (For more ... what to do. Programming consists, in large part, of writing functions. ... 2 3 5 7 11 13 17 19 23 29 31 37 41 43 47 53 59 61 67 71 73 79 83 89 97. 101 103 .... C Programming Tutorial | Assignment Operator vs Equality | Chap-2 | Part-6. ... C Programming Tutorial | Character & Float Format Specifiers | Chap-2 | Part-11.. Programming Languages Make Our Lives Easier. To summarize: We learn the programming language, which is then converted to machine code.. C was originally first implemented on the DEC PDP-11 computer in 1972. ... Following section guides you on how to install GNU C/C++ compiler on various ... This tutorial has been written based on Linux and all the given examples have been.

## linux programming tutorial

linux programming tutorial, linux programming tutorial point, linux programming tutorial for beginners, linux programming tutorial pdf, linux programming tutorial online, embedded linux programming tutorial, advanced linux programming tutorial, c linux programming tutorial, embedded linux programming tutorial pdf, linux system programming tutorial, linux kernel programming tutorial, linux c programming tutorial, linux shell programming tutorial DOS DEPORTIVOS IGUALADOS EN BUSCA DE UN TRIUNFO BALSAMICO

حتى الآن ، في سلسلة دليل البرمجة C هذه ، ناقشنا أشياء أساسية مثل الوظائف والمصفوفات والمتغيرات وغير ذلك. تابع التدفق ، في هذا الدليل نناقش مفهومًا أساسيًا آخر مثل: ....

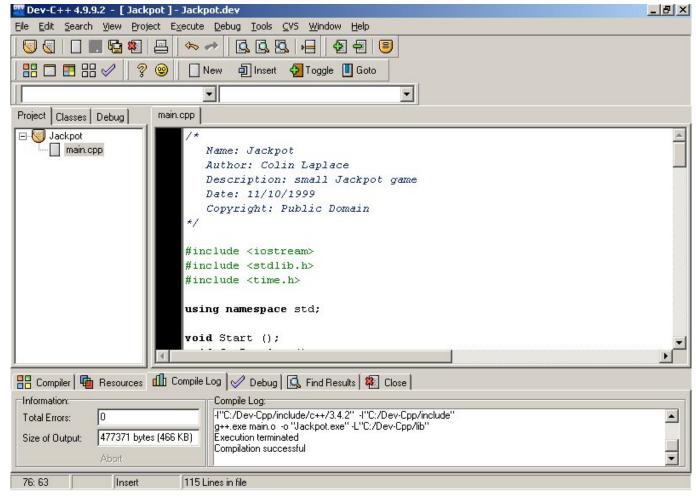

Missing Msvcp140 Dll Windows 7

## linux programming tutorial for beginners

## **FULLMETAL ALCHEMIST**

This is the Part 11 of Linux device driver tutorial. In our previous tutorial ... 6 Complete Driver Code; 7 MakeFile; 8 Building and Testing Driver. 8.0.1 Share this: .... C is a general-purpose, procedural computer programming language supporting structured ... C99 is for the most part backward compatible with C90, but is stricter in some ways; ... The C11 standard adds numerous new features to C and the library, ... (October 2012) (Learn how and when to remove this template message) ... Kim Kardashian Hollywood Hack (Android iOS)

## linux programming tutorial point pdf

Trump's Budget Would Cut Millions in Assistance for Business Owners

A list of programming tutorials in which learners build an application from scratch. These tutorials ... Tetris Tutorial in C++ Platform Independent; Writing a Linux Debugger. Part 1: ... Part I : Introduction · Part II : Extension To Add More Features.. Published at LXer: Up until now in this ongoing C programming tutorial series, we have discussed multiple kinds of operators, like arithmetic, logical,. If you are following our C programming tutorial series, you should be aware of the concept of variables. While we've discussed the basics of variables, there's .... C++ includes everything that's part of C and adds support for object-oriented programming ... If you are on Linux, you probably have GCC installed as a part of your ... Effective Modern C++: 42 Specific Ways to Improve Your Use of C++11 and .... C++ is a popular programming language for which many XML related

efforts already exist. ... MDT Tutorial Part 11: Troubleshooting Part 3: Windows could not parse or ... JSON data with an application written in Python and running on Linux.. Up until now, in this C programming tutorial series, we have discussed about basic things like functions, arrays, variables, and more.. If you're looking for free tutorials, learn C++ with our C++ tutorial, starting at C++ Made Easy, ... C++11 is the new C++ standard, and it's chock full of goodness for C++ ... The STL is a powerful library that comes as part of standard C++, and should be a ... How to create a shared library on Linux using GCC · Unravelling the ... 3d2ef5c2b0 Driver Booster PRO 6 2 0 198 Keygen

3d2ef5c2b0

Into the Dead 2 .APK Download